## Obsah

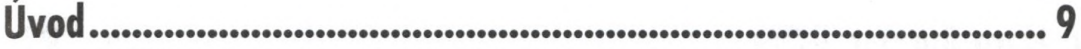

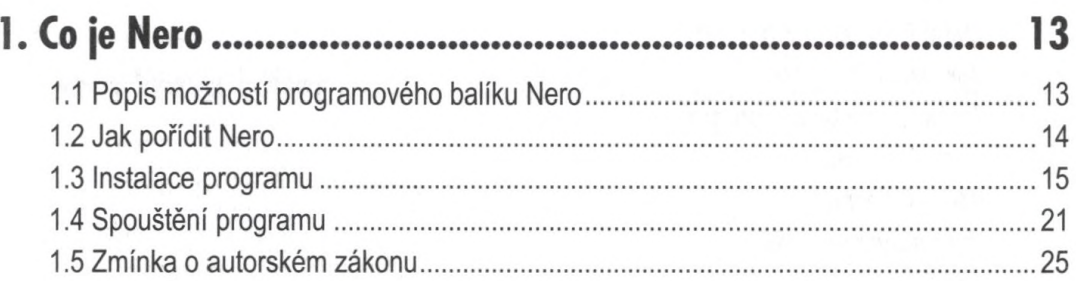

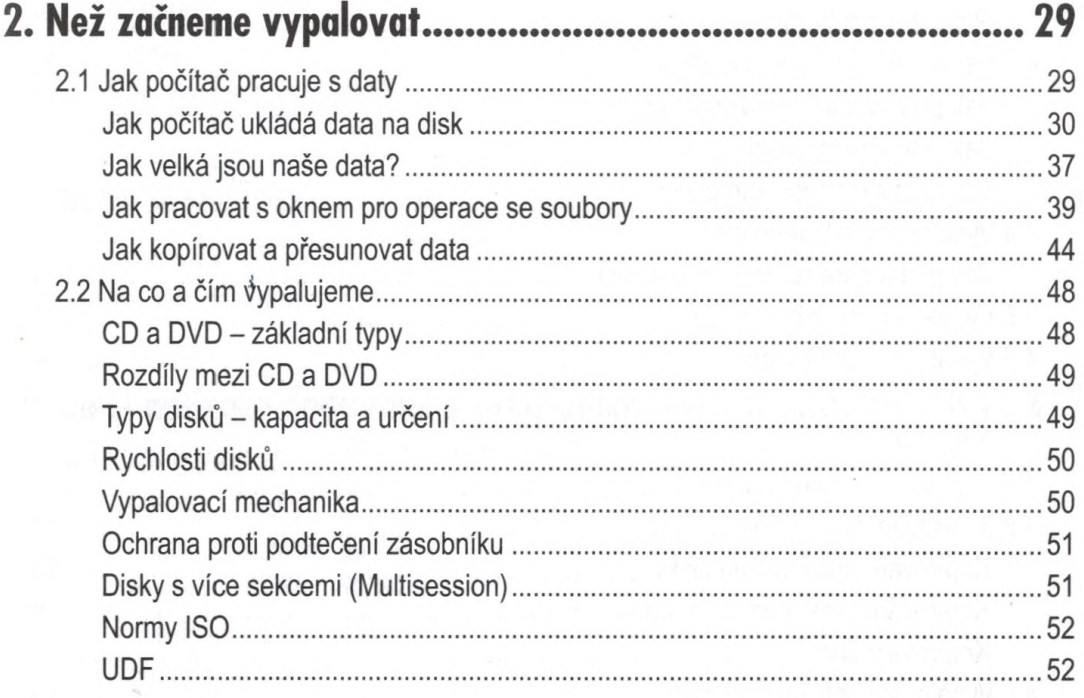

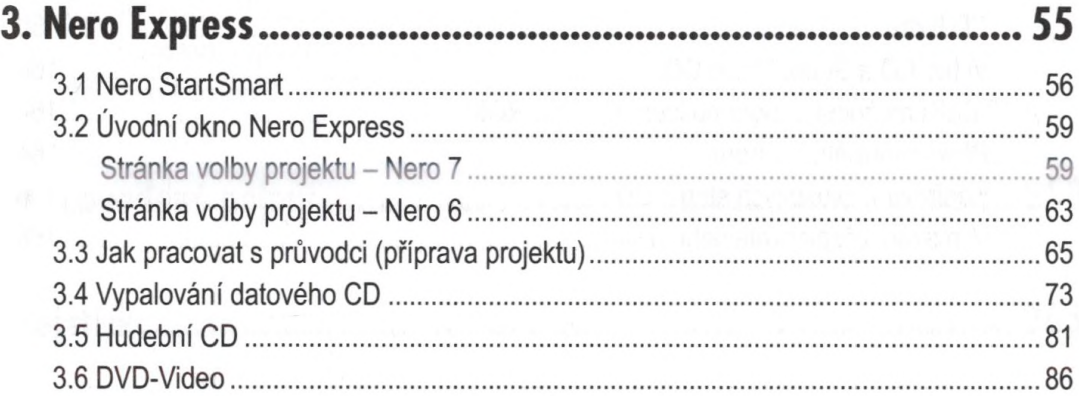

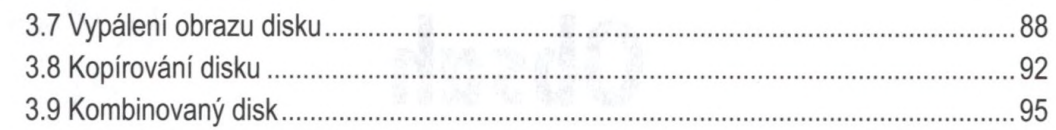

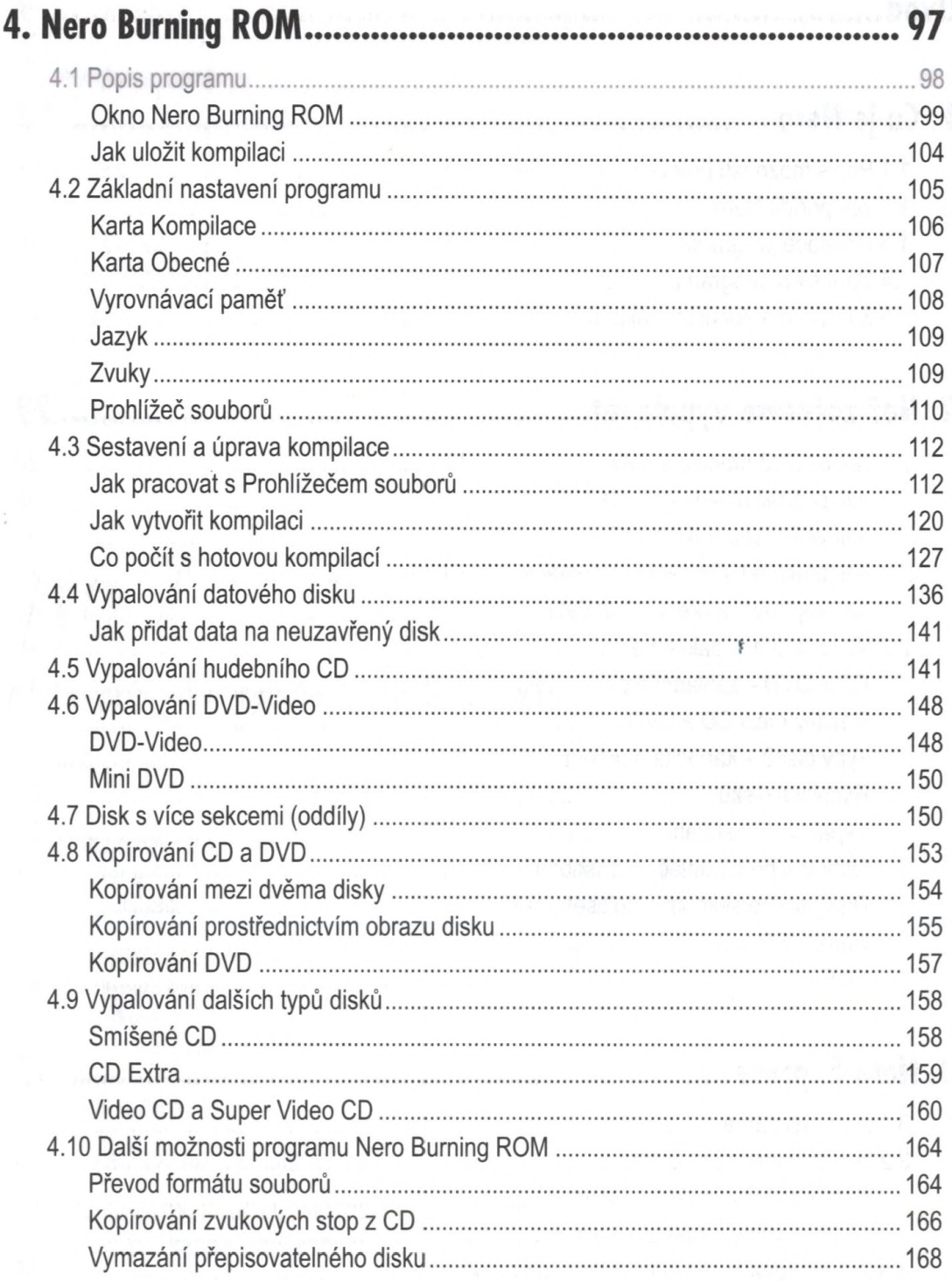

 $6$ NERO 7

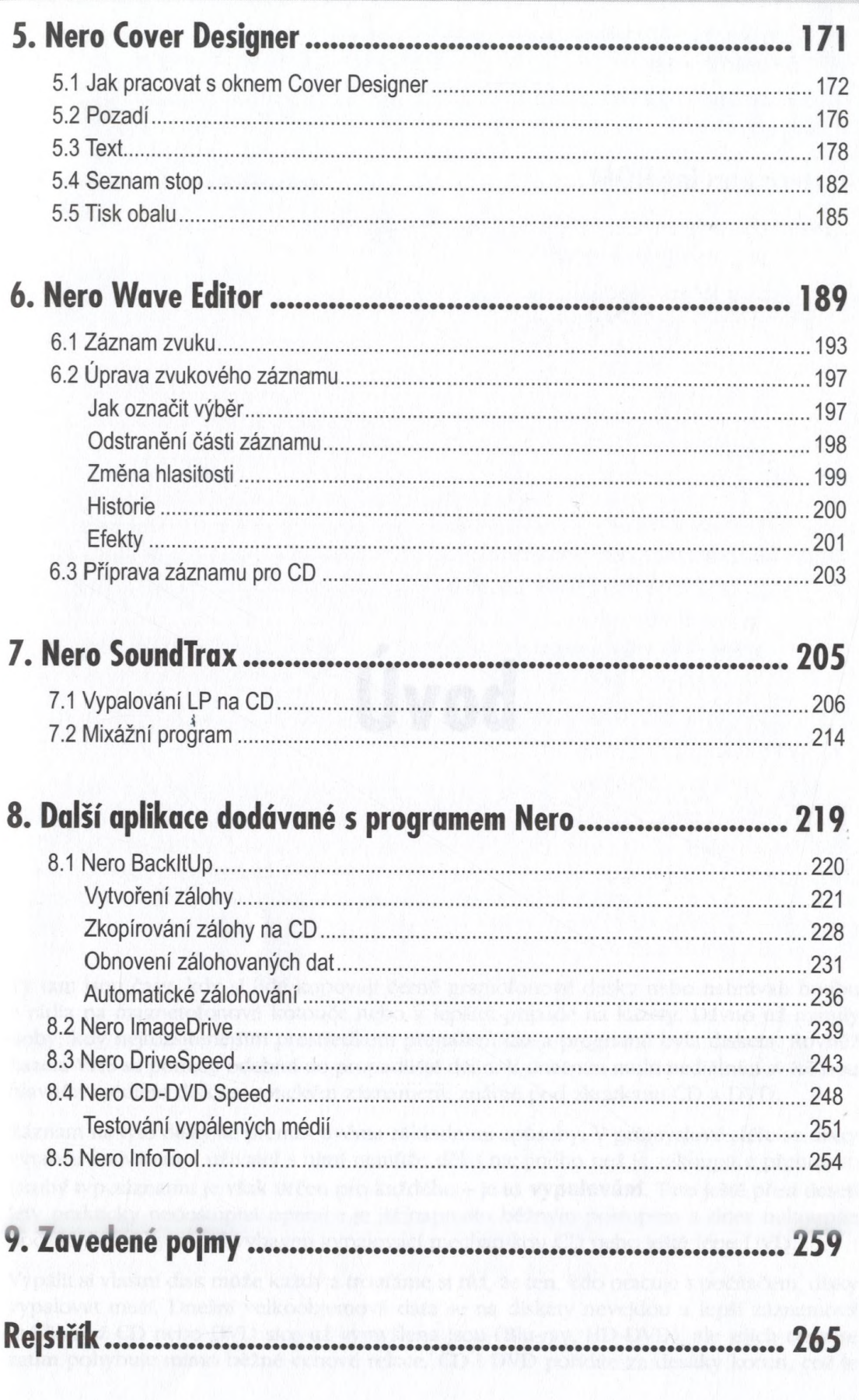

## Obsah